## **(Отложить обращение)**

ത **Лицензия**

Доступно при наличии лицензии iQPro

Возможность отложить обращение на указанный срок. Обращение до указанного момента переходит в группу "Отложенные", если она у вас отображаются (Подробнее о настройке отображения групп тикетов: [Настройка групп](https://wiki.iqstore.ru/pages/viewpage.action?pageId=2949406#id-()-%D0%A1%D0%BF%D0%B8%D1%81%D0%BE%D0%BA%D0%B2%D1%85%D0%BE%D0%B4%D1%8F%D1%89%D0%B8%D1%85%D0%BE%D0%B1%D1%80%D0%B0%D1%89%D0%B5%D0%BD%D0%B8%D0%B9(%D0%BB%D0%B5%D0%B2%D0%B0%D1%8F%D0%BA%D0%BE%D0%BB%D0%BE%D0%BD%D0%BA%D0%B0)-1)  [тикетов](https://wiki.iqstore.ru/pages/viewpage.action?pageId=2949406#id-()-%D0%A1%D0%BF%D0%B8%D1%81%D0%BE%D0%BA%D0%B2%D1%85%D0%BE%D0%B4%D1%8F%D1%89%D0%B8%D1%85%D0%BE%D0%B1%D1%80%D0%B0%D1%89%D0%B5%D0%BD%D0%B8%D0%B9(%D0%BB%D0%B5%D0%B2%D0%B0%D1%8F%D0%BA%D0%BE%D0%BB%D0%BE%D0%BD%D0%BA%D0%B0)-1))

- [Как отправить обращение в отложенную очередь](#page-0-0)
- [Возврат обращения из отложенной очереди](#page-3-0) [Возврат обращения из отложенной очереди на себя](#page-3-1)
	- [Возврат обращения из отложенной очереди в общую очередь](#page-4-0)

## <span id="page-0-0"></span>Как отправить обращение в отложенную очередь

1 Допустим, ответ на отбращение займет много времени и для того чтобы не занимать слот - можно данное обращение отложить Не забудьте уведдомить клиента когда он получит ответ⋒

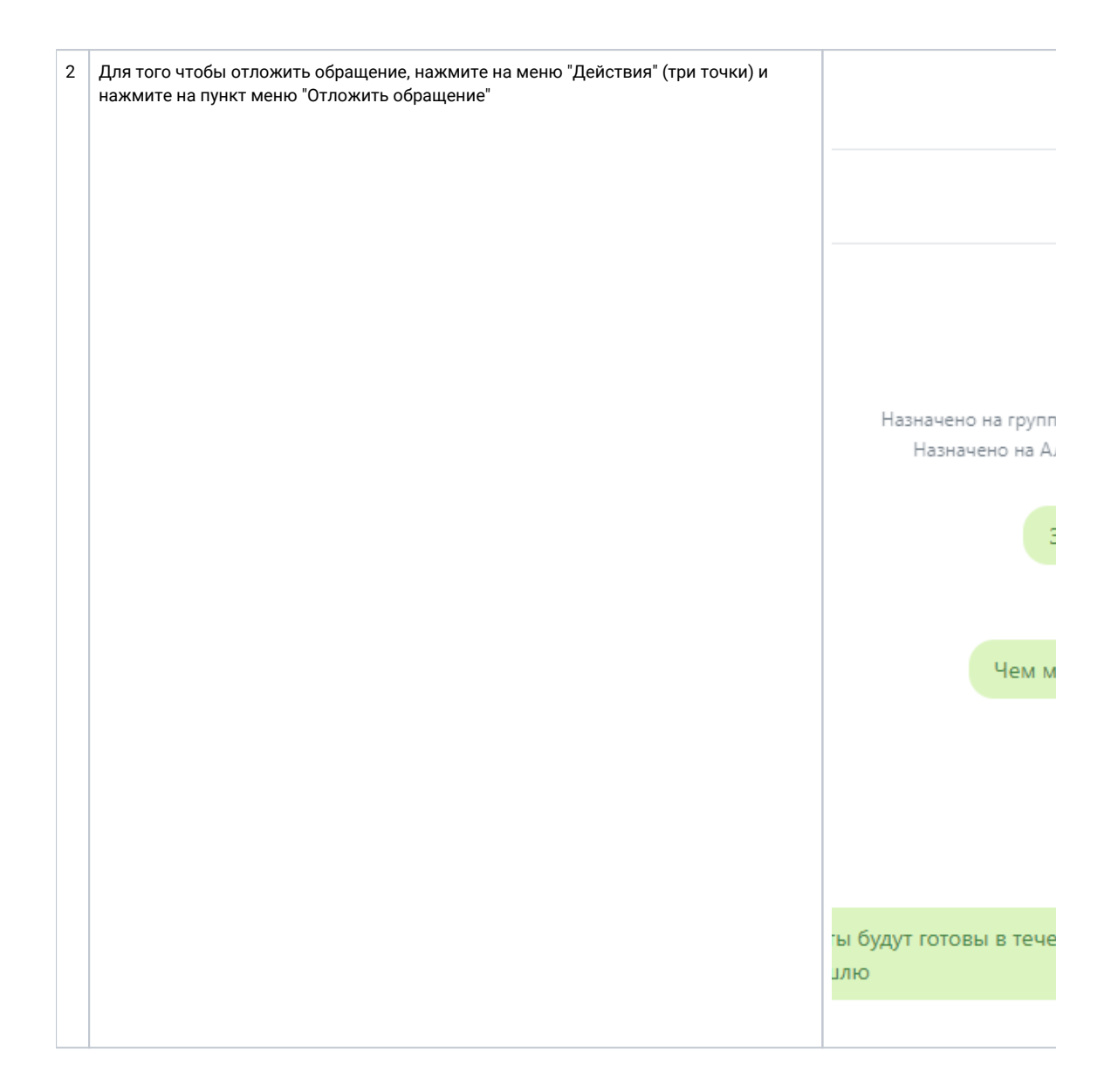

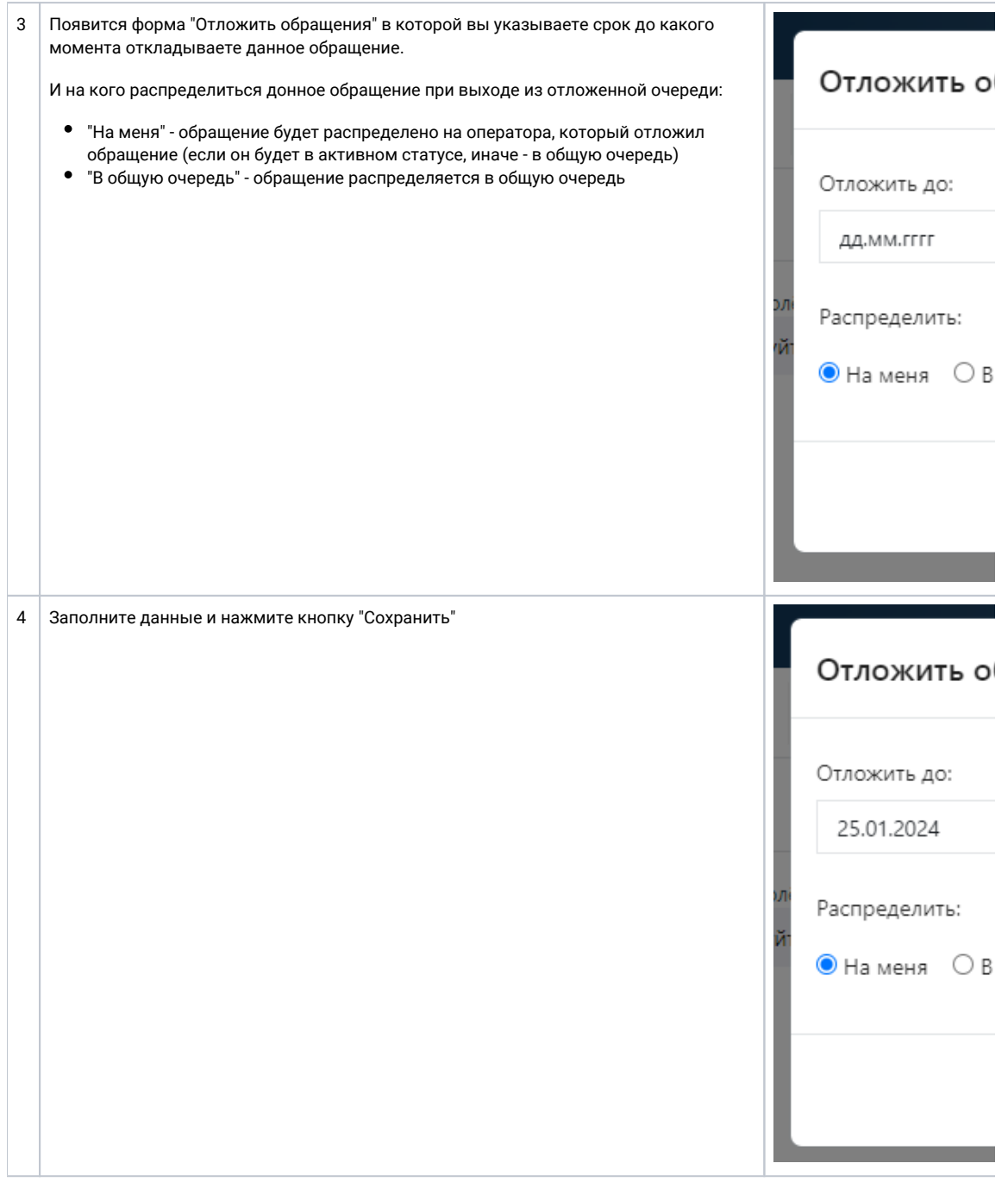

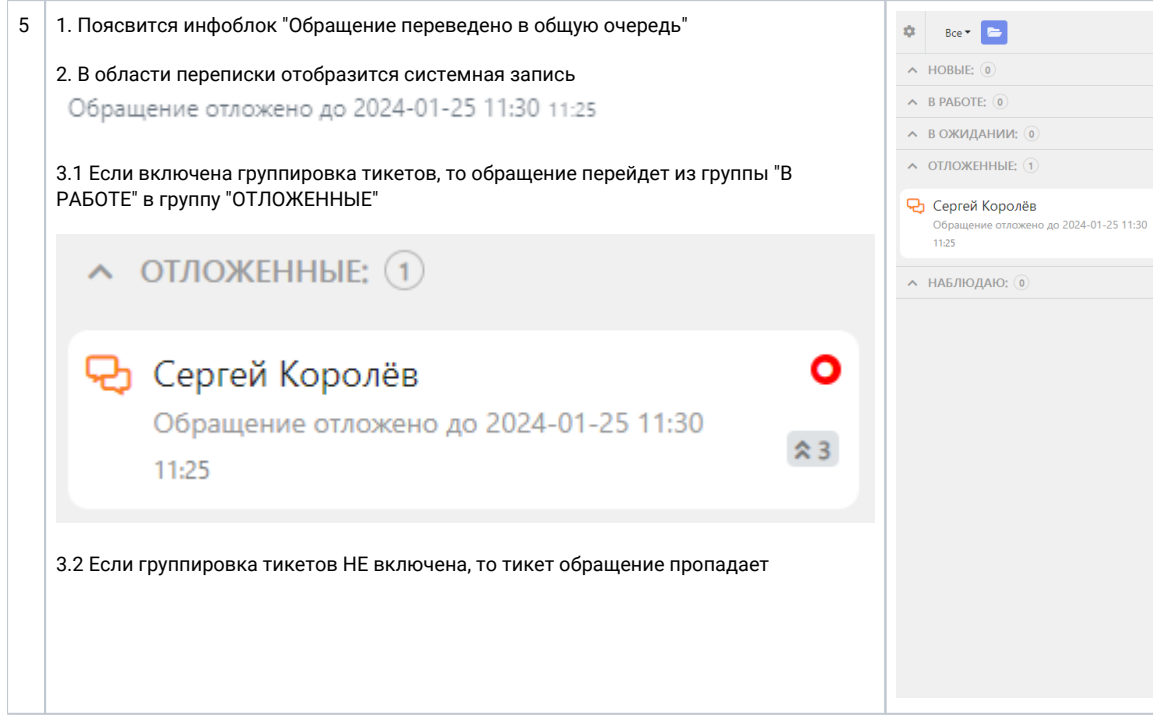

## <span id="page-3-0"></span>Возврат обращения из отложенной очереди

<span id="page-3-1"></span>Возврат обращения из отложенной очереди на себя

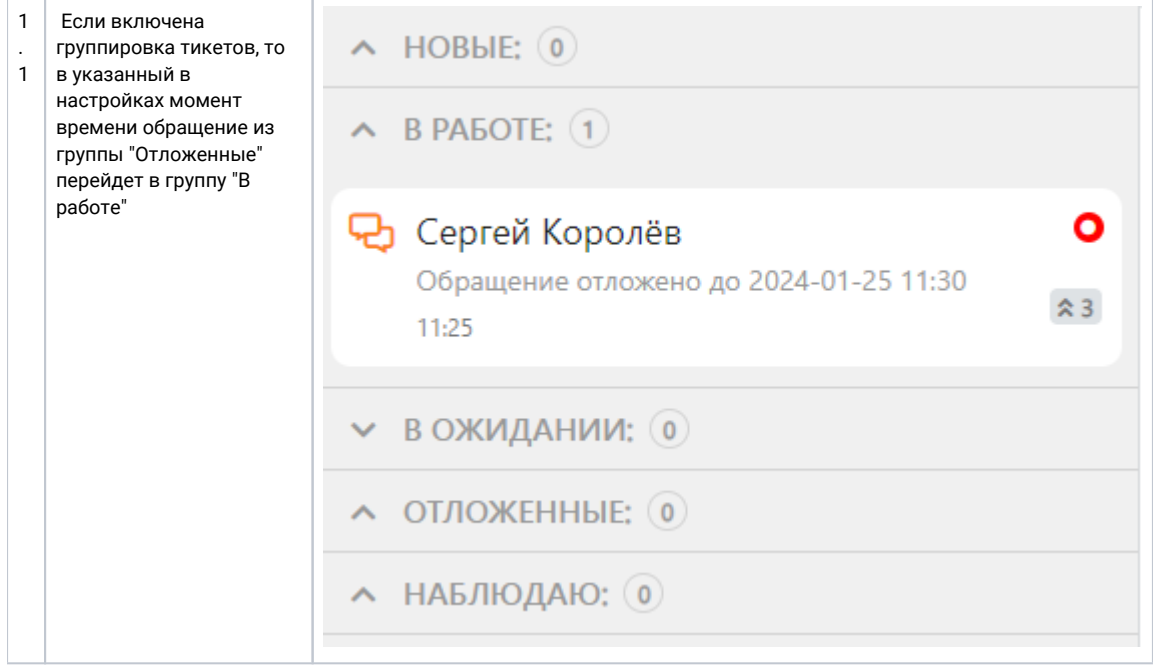

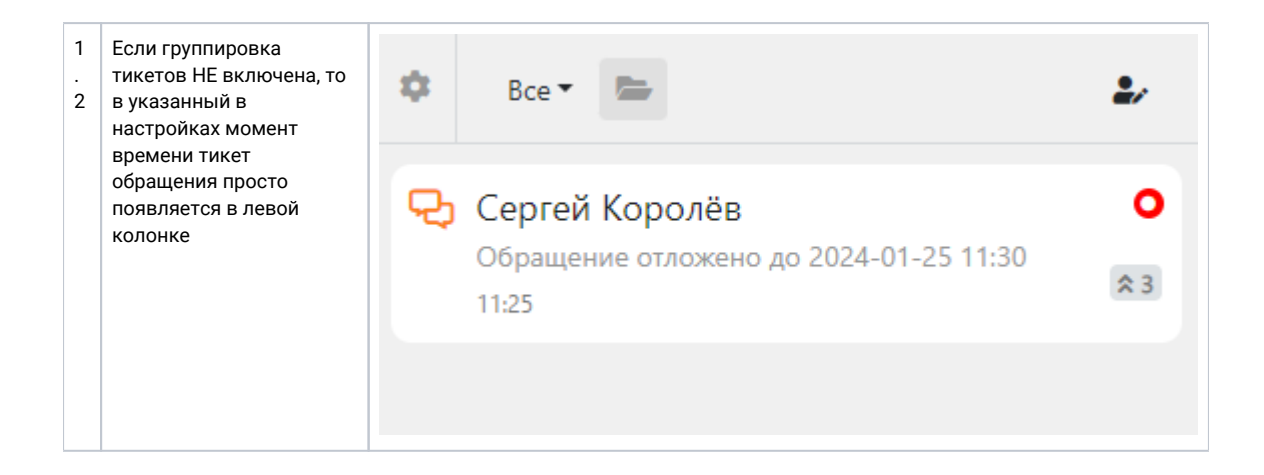

## <span id="page-4-0"></span>Возврат обращения из отложенной очереди в общую очередь

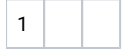